# LePont

# **IBM COGNOS**

# **IBM Cognos 11 Utilisateur Analytics - Niveau avancé, module de données**

#### *REF : BICO029*

#### *DUREE : 7h*

*Présentiel Classe virtuelle* 

#### *PUBLIC*

Utilisateurs métier, consultant, membre d'une équipe projet, utilisateurs de la Plateforme Cognos Analytics 11 : mise en place de Modules de données.

Modalités et délais d'accés : les inscriptions sont fernées 24h avant la 1ére journée de formation.

Accessibilité : Si vous avez des contraintes particulières liées à une situation de handicap, veuillez nous contacter au préalable afin que nous puissions, dans la mesure du possible, adapter l'action de formation.

#### *PREREQUIS*

Connaissance des besoins métier.

Expérience de l'utilisation du système d'exploitation Windows.

Expérience de l'utilisation d'un navigateur Web.

Utilisation du portail Cognos Analytics.

#### *MODALITES PEDAGOGIQUES*

1 poste et 1 support par stagiaire

8 à 10 stagiaires par salle

Remise d'une documentation pédagogique papier ou numérique pendant le stage

La formation est constituée d'apports théoriques, d'exercices pratiques, de réflexions et de retours d'expérience

#### *MODALITES D'EVALUATION*

Auto-évaluation des acquis par le stagiaire via un questionnaire en ligne

# *OBJECTIFS PEDAGOGIQUES*

Dans le cadre de la mise en œuvre des actes métier courants du décisionnel avec la solution Cognos Analytics, cette formation assure la maîtrise dans le mise en place de modules de données.

Ceci à travers les objectifs opérationnels suivants :

• Mettre en place des modules de données afin d'optimiser la mise en place de rapports dans l'outil Tableau de Bord

### *PROGRAMME*

#### **Introduction a l'outil module de données**

- Découvrir l'outil Module de données et son interface
- Etudier les différents éléments de l'interface
- Ajouter des sources de données
- Créer un data module simple
- Changer le nom d'un objet
- Changer le type d'un objet
- Objets représentant le temps ou un emplacement géographique

#### **Créer un module de données**

- Masquer des objets
- Changer la fonction d'agrégation d'un objet
- Ajouter un filtre
- Créer un objet calculé
- Créer un groupe de navigation
- Ajouter une source de données
- Créer une jointure

Version du : 30/11/2021

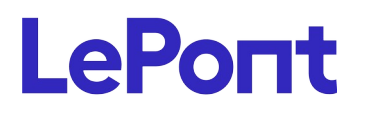

Attestation de fin de stage remise au stagiaire